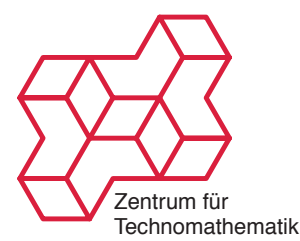

Inverse Probleme WS 2010/2011 Kamil S. Kazimierski

[http://www.math.uni-bremen.de/~kamilk/inverse\\_probleme\\_ws10/](http://www.math.uni-bremen.de/~kamilk/inverse_probleme_ws10/)

## Übungsblatt Nr. 7 Abgabe Freitag, 17.12.2010 vor der Vorlesung

## Aufgabe 1: [Morozov mal anders] 4 Punkte

Betrachte Operator  $A: X \to Y$  linear und stetig und seine Tikonov-Regularisierung  $T_{\alpha} = (A^*A +$  $\alpha I$ )<sup>-1</sup>A<sup>\*</sup>. Zu gegebenen Daten  $g^{\delta}$  bezeichne  $f^{\delta}_{\alpha} = T_{\alpha}g^{\delta}$ . Der Parameter  $\alpha$  sei nach Morozov Diskrepanzprinzip bestimmt, d.h. es gelte

$$
||Af_{\alpha}^{\delta} - g^{\delta}|| = \tau \delta, \qquad \tau > 1 \text{ nicht zu groß.}
$$

Zeigen Sie

a)  $f_{\alpha}^{\delta}$  löst Minimierungsproblem

 $\min ||f||$  unter der Nebenbedingung  $||Af - g^{\delta}|| = \tau \delta$ 

b) Ist  $||f_{\alpha}^{\delta}|| = M$ , so löst  $f_{\alpha}^{\delta}$  das Minimierungsproblem

 $\min \|Af - g^\delta\|$  unter der Nebenbedingung  $||f|| = M$ 

Aufgabe 2: [Keine bessere Konvergenzrate für Mozorov als  $\delta^{1/2}$ ] 4 Punkte

Es sei  $A: X \to Y$  kompakt, linear und stetig mit Singulärwertzerlegung  $(\sigma_n, u_n, v_n)$  und  $T_\alpha =$  $(A^*A+\alpha I)^{-1}A^*$ . Es sei weiterhin  $\delta_n=\sigma_n^2$  eine positive Nullfolge. Definiere  $g:=v_1, g_n:=g+\delta_nv_n$ und  $f^{\dagger} := A^{\dagger}g$ . Es sei  $\alpha_n$  der Regularisierungsparameter nach Morozov, d.h.

$$
||Af_{\alpha_n} - g_n|| = \tau \delta_n, \qquad \tau > 1 \text{ nicht zu groß.}
$$

Zeigen Sie:

a) Die Abbildung

$$
\alpha \longmapsto \|T_{\alpha}g_n - f^{\dagger}\|
$$

ist monoton, stetig und das Morozovsche Diskrepanzprinzip ist wohldefiniert für

$$
1 < \tau < \sqrt{1 + \frac{1}{\|A\|^4}}.
$$

b) Es gilt

$$
||T_{\alpha}g_n - f^{\dagger}|| \ge \frac{\sqrt{\delta_n}}{1 + \frac{\alpha}{\delta_n}}.
$$

- c)  $\{\alpha_n\}$  sind beschränkt, d.h.  $\alpha_n \leq C$ ,  $\forall n$
- d) Es gilt

$$
\tau \delta_n \ge \frac{\alpha_n}{\sigma_1^2 + \alpha_n}
$$

.

e) Folgerung: Es existiert eine Konstante  $\mathcal{C}$  s.d.

$$
||T_{\alpha_n}g_n - f^{\dagger}|| \geq C\sqrt{\delta_n}
$$

## Aufgabe 3, Programmierung: [Radon-Transformation] 4 Punkte

Die Radon-Transformation bildet ein Bild f ab auf Linienintegralen mit Abstand s zum Ursprung und im Winkel  $\phi$ ,

$$
(Af)(\phi, s) = g(\phi, s) = \int_{\mathbb{R}} f(\omega s + \omega^{\perp} t) dt,
$$

wobei  $\omega = (\cos(\phi), \sin(\phi))$  und  $\omega^{\perp} = (-\sin(\phi), \cos(\phi))$  ist. Die Radon-Transformation modelliert die Durchleuchtung eines Körpers von allen Seiten mit Röntgenstrahlen. Das Bild g, welches dabei entsteht, nennt man Sinogramm (s. Abbildung links).

Die Radon-Transformation sowie deren Adjungierte ist in den Programmen netz.m, radon.cpp und radon\_adjoint.cpp vorimplementiert. Die beiden letzten Dateien sind  $C_{++}$  Dateien und sind von Matlab aus nicht direkt verwendbar. Sie müssen erst kompiliert werden mit den Befehlen mex -O radon.cpp und mex -O radon\_adjoint.cpp. Eventuell muss der Mex-Kompiler erst mit mex -setup konfiguriert werden (benutzen Sie den Lcc-Kompiler). Auf der Vorlesungs-Homepage findest du auch die Datei sinogramm.mat, die das unten dargestellte verrauschte Sinogram enthält.

- a) Implementiere das cg-Verfahren mit Startpunkt  $f_0 = 0$  und stoppe es mit
	- 1) Morozovsche Diskrepanzprinzip
	- 2) L-kurven Kriterium
- b) Für die Tikhonov-Regularisierung  $T_{\alpha}g^{\delta}$  mit

$$
T_{\alpha}g^{\delta} = \operatorname{argmin} \|Af - g^{\delta}\|^2 + \alpha \|f\|^2
$$

implementiere das Morozovsche Diskrepanzprinzip als eine Nullstellensuche. Implementiere insbesondere: Bisektion, Regula-Falsi und das Newton-Verfahren. Teste deine Implementierungen am Sinogram.

c) Implementiere das Morozovsche Diskrepanzprinzip für die Tikhonov-Regularisierung  $T_{\alpha}g^{\delta}$ mit Modell Funktionen.

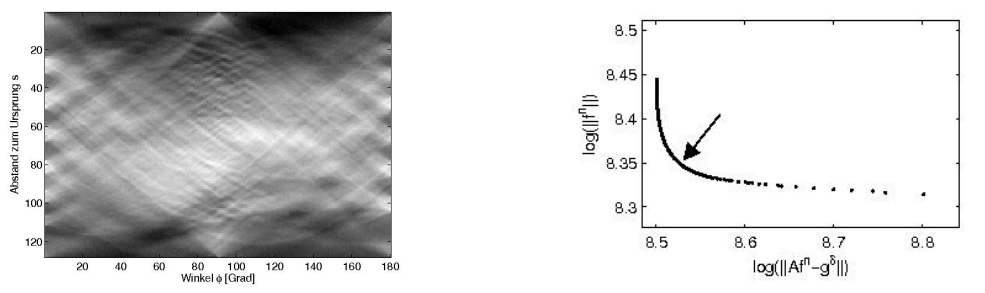

Zum L-Kurven Kriterium: Plotte  $\log(||f^n||)$  gegen  $\log(||Af^n - g^\delta||)$  (s. Abbildung rechts), wobei  $f<sup>n</sup>$  die n-te Iterierte ist. Es entsteht eine Kurve in der Form eines L, die von rechts unten nach links oben durchlaufen wird. Brich ab, wenn die Iterierte die Ecke des L passieren. In der Abbildung markiert der Pfeil diesen Punkt.